# AUTODESK<sup>®</sup> FUSION 360<sup>®</sup> AUTODESK® INVENTOR®

## NIVEL 1 Modelado Básico de Componentes

01

03

## CONTENIDO ESPECÍFICO

 **Introducción al Inventor.** 

#### **Primitive Parts, Extrude, Revolve, Fillet, Chamfer. Interfaz del Usuario de Fusion 360**

**Interfaz del Usuario de Inventor**

 **Line, Constrution Line, Circle, Arc, Point, Acotación, Mirror, Modify tools, Spline, Polygon, Rectangle, Text,Ellipse, Offset, Constrain (Sketch).**

- **Adm Introducción a Fusion 360.**
- **Trabajo Colaborativo.**
- **Filosofía Autodesk 360**
- **Sistema de Coordenadas/planos.**

**Proyectos, Data Center**

 **Sketch Doctor** 

 **Administración de proyectos** 

#### **Flujo de trabajo de Moldes de Inyección**

- **Sistema de Coordenadas/planos. Visualización.**
- **Patrones de repetición.**
- 

04

02

06

08

#### **Sculpt**

- **Visualización.**
- **Ambientes Fusion 360.**
- **Herramienta de Esculpir**

#### **Ensamblaje**

- **Constrain (Ensamblaje)**
- **Administración de Despieces**

**Interoperabilidad de AutoCAD, Inventor y Fusion 36**

 **Procesos de Referencia (Work Features)**

- **Administración de Despieces.**
- **Importación de Archivos**

#### **Impresión y Ploteo**

- **Creación de planos de Producción**
- **Configuración de hoja, cajetín, borde**
- **Renderizado en Fusion 360**
- **Herramientas de Modelado Especial**
- **Rib, Sweep, Shell, Emboss, Loft, Coil, Draft,**
- **Delete Face, Proyectar Geometría, Hole,**
- **Thread, Part Properties, Slice Graphics**
- **Hole, Thread**
- **Part Properties**

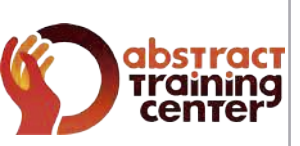

### (+58)212 763 0450 | (+58)412 575 7799

09

07

05

#### **www.atcpuntocurso.com**

Urb. Bello Monte Av. Venezuela Torre América, Piso 4, Ofic. 401 Caracas, Venezuela.

A AUTODESK Authorized Training Center **AUTODESK.** Authorized Academic Partner **CERTIPORT AUTHORIZED TESTING CENTER** 

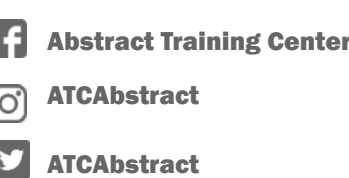